## **Chapter 5**

I was getting through this chapter pretty smoothly but I had issues once I got to the "run a python command and script tool" portion. This is what it looked like up until that portion though

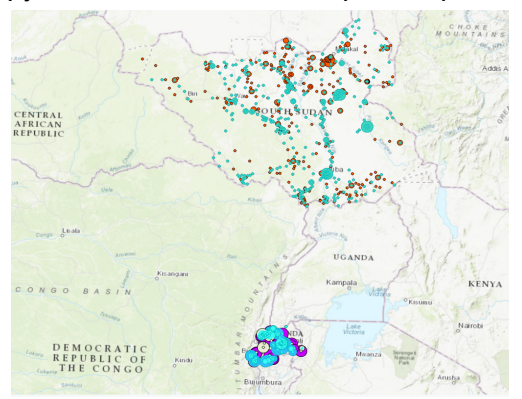

## Chapter 6

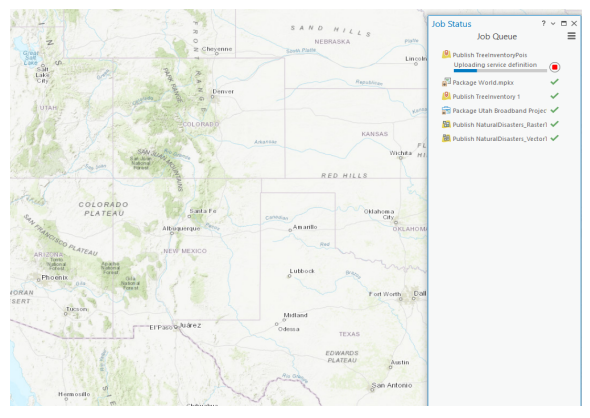

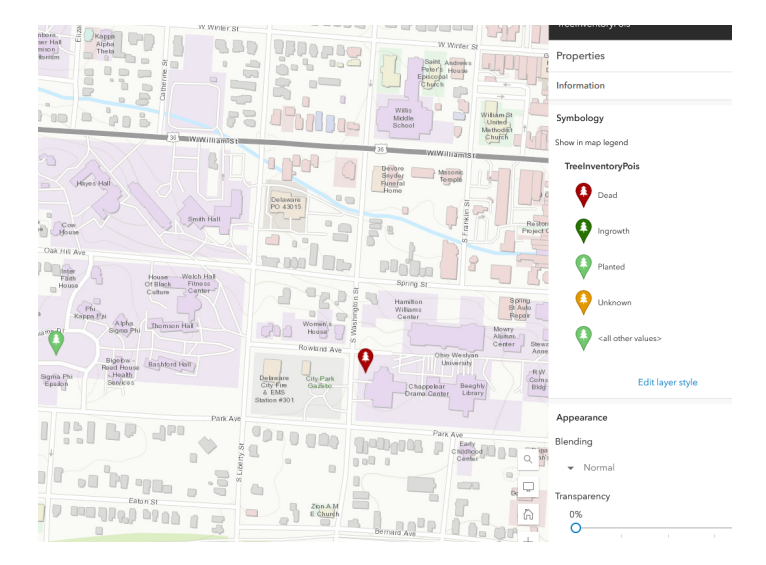

# **Chapter 7**

This exercise was also going smoothly until a certain point. I made it to rematching the addresses, but at some point, the display went blank and I couldn't get the info to pop back up.

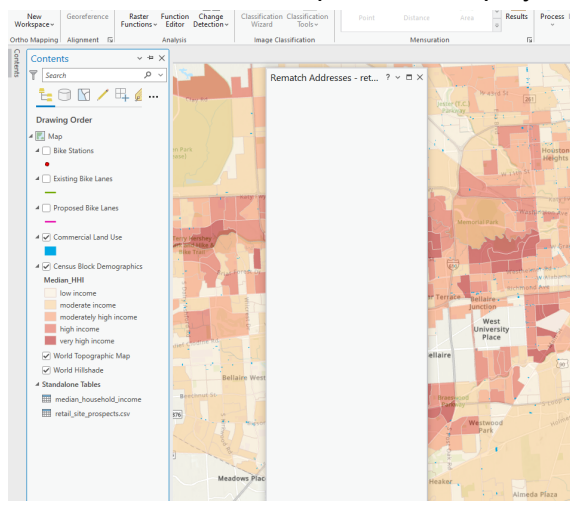

## **Chapter 8**

I'll have to revisit this one. I start making progress on all of them, but when I come to a point where the tutorial varies from the current software a bit it totally throws me off for some reason.

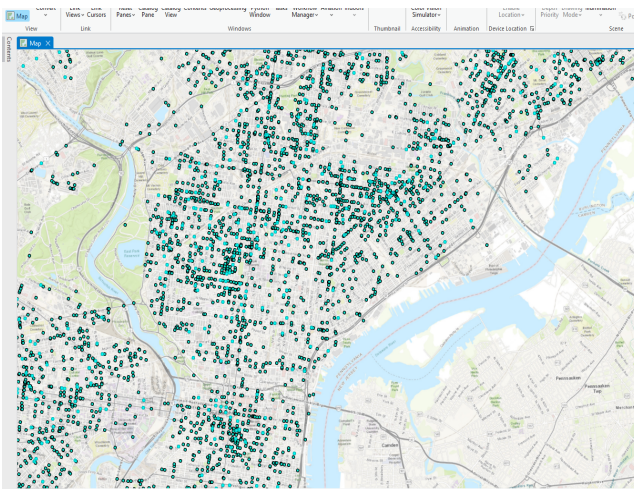

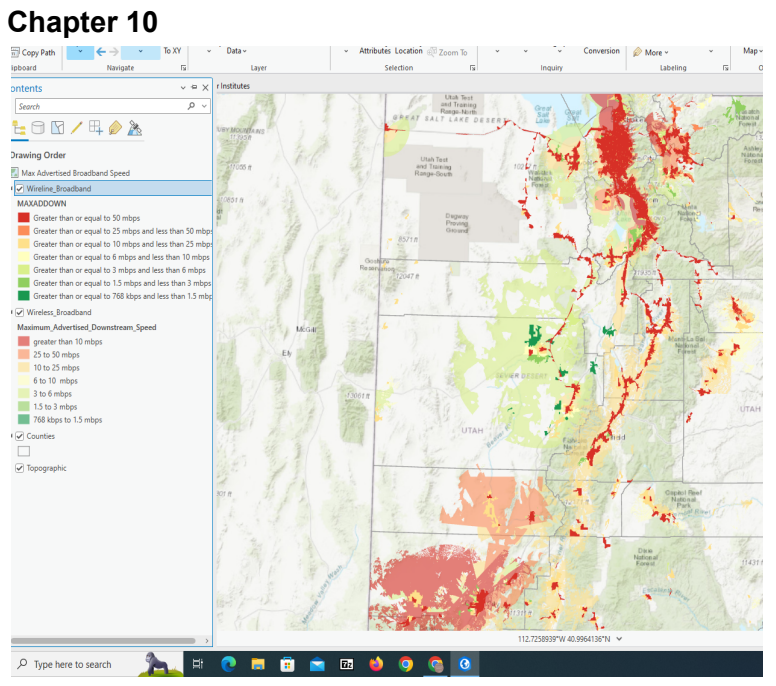